# FAQ – PpUG-Weiterentwicklung 2020

Zum Zweck der Weiterentwicklung der Pflegepersonaluntergrenzen gemäß § 137i SGB V wurden Informationen zum Ablauf und zu Art und Umfang der Datenlieferungen auf der Internetseite des InEK veröffentlicht.

Das Konzept des InEK gemäß § 137i Absatz 3a Satz 2 SGB V entnehmen Sie bitte dem entsprechenden Dokument im Bereich "Weiterentwicklung" auf unserer Internetseite [\(www.g](http://www.g-drg.de/Pflegepersonaluntergrenzen_2020/Weiterentwicklung)[drg.de/Pflegepersonaluntergrenzen\\_2020](http://www.g-drg.de/Pflegepersonaluntergrenzen_2020/Weiterentwicklung)/Weiterentwicklung).

**Eine ausführliche Datensatzbeschreibung und die Excel-Dateien für die Datenübermittlung erhalten die Ansprechpartner nach Anmeldung im InEK-Datenportal. Diese Dateien sowie die Anlage 2a (Ansprechpartner), Anlage 2b (Bankverbindung) und Anlage 3 (Information über die Verpflichtung zur Lieferung von Daten zur Weiterentwicklung der Pflegepersonaluntergrenzen 2020) finden Sie auch auf unserer Homepage unter** [https://www.g-](https://www.g-drg.de/Pflegepersonaluntergrenzen_2020/Weiterentwicklung/Dokumente_fuer_gezogene_Krankenhaeuser)

[drg.de/Pflegepersonaluntergrenzen\\_2020/Weiterentwicklung/Dokumente\\_fuer\\_gezogene\\_Kr](https://www.g-drg.de/Pflegepersonaluntergrenzen_2020/Weiterentwicklung/Dokumente_fuer_gezogene_Krankenhaeuser) [ankenhaeuser](https://www.g-drg.de/Pflegepersonaluntergrenzen_2020/Weiterentwicklung/Dokumente_fuer_gezogene_Krankenhaeuser)**.**

Die vorliegende FAQ-Liste wird fortlaufend ergänzt.

Stand / Letzte Aktualisierung: 29.01.2020

Häufig auftretende Fragen zur Umsetzung haben wir Ihnen im Folgenden zusammengestellt (\*):

## <span id="page-0-1"></span>**Übersicht**

- 1. [Allgemeines](#page-0-0)
- 2. [Fristen](#page-1-0)
- 3. [Ansprechpartner](#page-2-0)
- 4. [Pflegesensitive Bereiche](#page-3-0)
- 5. [Intensivmedizin](#page-5-0)
- 6. [Neurologische Frührehabilitation](#page-6-0)
- 7. [Neurologische Schlaganfalleinheit](#page-7-0)
- 8. [Pädiatrie](#page-7-1)
- 9. [Stationsangaben](#page-7-2)
- 10[.Standorte](#page-10-0)
- 11[.Änderungen im Krankenhaus](#page-10-1)
- 12[.Daten nach § 21](#page-11-0) KHEntgG
- <span id="page-0-0"></span>13[.Technische Fragen](#page-12-0)

## **1 Allgemeines**

Für den **technischen Support** steht Ihnen unsere Datenstelle (Tel.: 02241 / 9382-38) zur Verfügung.

Verwenden Sie bitte die folgenden Wege, um das PpUG-Betreuungsteam im InEK bei allen Fragestellungen rund um die Datenlieferung zur Weiterentwicklung der

Pflegepersonaluntergrenzen zu kontaktieren, die sich nicht mit der Datensatzbeschreibung

und diesen FAQ klären lassen. Telefonisch sind wir von Montag bis Freitag zu den üblichen Geschäftszeiten zu erreichen.

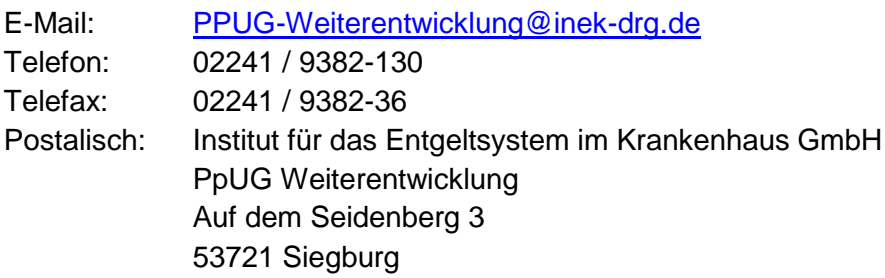

Zur schnelleren Bearbeitung der Rückfragen bitten wir Sie freundlich um Angabe Ihres Institutionskennzeichens (IK). Bei Rückfragen zu konkreten Datenlieferungen halten Sie bitte auch die in den Import- und Fehlerprotokollen angegebenen Jobnummern bereit.

## <span id="page-1-0"></span>[zurück zur Übersicht](#page-0-1)

#### **2 Fristen**

#### **2.1 Bis wann müssen wir die geforderten Angaben an das InEK übermitteln?**

- Das Krankenhaus hat bis zum **14. Februar 2020** einen oder mehrere Ansprechpartner zu benennen, welcher bzw. welche für die Übermittlung der in der Datensatzbeschreibung beschriebenen Daten an das InEK verantwortlich ist/sind und dem InEK bei Rückfragen zur Verfügung steht/stehen. Hierfür wird von Seiten des InEK ein Meldeformular (Anlage 2a) bereitgestellt [\(www.g](http://www.g-drg.de/Pflegepersonaluntergrenzen_2020/Weiterentwicklung)[drg.de/Pflegepersonaluntergrenzen\\_2020/Weiterentwicklung\)](http://www.g-drg.de/Pflegepersonaluntergrenzen_2020/Weiterentwicklung), welches fristgerecht ausgefüllt, rechtsgültig unterschrieben und mit einem Stempel des Krankenhauses versehen an das InEK zu senden ist. Sollte Ihr Krankenhaus bereits Ansprechpartner im Datenportal für die Weiterentwicklung der Pflegepersonaluntergrenzen im Jahr 2019 hinterlegt haben, ist keine erneute Benennung/Registrierung notwendig, aber möglich. **-** Die Strukturdaten der Stationen (Datei "Stationen") müssen bis zum 28. Februar 2020 geliefert werden. • Die Übermittlung der Stationsdaten (Datei "Stationsangaben), der Belegungsdaten
- (Datei "Belegungsdaten") und der Angaben zum Pflegepersonal in den pflegesensitiven Bereichen (Datei "Pflegepersonalbesetzung") muss bis zum **13. März 2020** erfolgen.
- Für die Übermittlung des Datensatzes nach § 21 KHEntgG gelten die für die reguläre §-21-Datenlieferung geltenden Fristen (Lieferung zum **31. März 2020)**. Da die §-21- Daten wichtige Informationen für die Datenauswertung enthalten, empfiehlt sich eine Lieferung zum 13. März 2020.
- Korrekturlieferungen sind bis zum **25. Mai 2020** möglich. Eine **Datenlieferung nach diesem Termin ist nicht möglich**.

## [zurück zur Übersicht](#page-0-1)

#### <span id="page-2-0"></span>**3 Ansprechpartner**

## **3.1 Wir haben ein Anschreiben mit Ermittlungsergebnissen nach den Vorgaben des vom InEK vorgelegten Konzeptes gem. § 137 i Absatz 3a Satz 2 SGB V erhalten. Der angeschriebene Geschäftsführer ist jedoch nicht mehr für unser Krankenhaus tätig. Was ist zu tun?**

Reichen Sie bitte das Anschreiben an den aktuellen Geschäftsführer weiter und teilen Sie die Änderung dem InEK formlos (per E-Mail an [PPUG-Weiterentwicklung@inek-drg.de\)](mailto:PPUG-Weiterentwicklung@inek-drg.de) mit.

## **3.2 Wie teile ich Ihnen den Ansprechpartner mit?**

Die Anlage 2a "Ansprechpartner" wird als bearbeitbares Word-Dokument bereitgestellt [\(www.g-drg.de/Pflegepersonaluntergrenzen\\_2020/Weiterentwicklung\)](http://www.g-drg.de/Pflegepersonaluntergrenzen_2020/Weiterentwicklung). Sie können entweder den Textkörper in Ihre Dateivorlagen (Briefpapier) übernehmen und die erforderlichen Angaben dann dort eintragen oder die Anlage 2a ausfüllen und - mit Unterschrift und Stempel Ihres Krankenhauses versehen - an uns senden (am besten per E-Mail: [PPUG-](mailto:PPUG-Weiterentwicklung@inek-drg.de)[Weiterentwicklung@inek-drg.de](mailto:PPUG-Weiterentwicklung@inek-drg.de) oder Fax: 02241 / 9382-36).

Der Ansprechpartner muss sich im InEK-Datenportal registrieren und wird nach Eingang der Anlage 2a "Ansprechpartner" für die Datenübermittlung freigeschaltet. Hinweise zur Registrierung finden Sie auf unserer Internetseite im Bereich InEK-Datenportal [\(https://www.g-drg.de/InEK\\_Datenportal\)](https://www.g-drg.de/InEK_Datenportal).

Sie können übrigens bereits mit der Anlage 2a "Ansprechpartner" mehr als einen Ansprechpartner benennen. Die Anzahl der Ansprechpartner ist nicht begrenzt; im Bedarfsfall verwenden Sie bitte Anlage 2a mehrfach.

## **3.3 Der von uns benannte Ansprechpartner ist kurzfristig erkrankt. Wir müssen einen anderen Mitarbeiter unseres Hauses benennen. Wie müssen wir vorgehen?**

Senden Sie uns bitte die ausgefüllte und unterschriebene Anlage 2a "Ansprechpartner" mit der Änderung zu. Kreuzen Sie bitte in Anlage 2a "Änderungsmeldung" an. Der neue Ansprechpartner muss sich im InEK-Datenportal registrieren und wird für die Datenübermittlung freigeschaltet.

## **3.4 Kann ich die Person, die bereits zur Umsetzung der PpUG-Verordnung als Meldeberechtigter registriert ist, als Ansprechpartner für die PpUG-Weiterentwicklung melden?**

Das Krankenhaus kann bereits im InEK-Datenportal registrierte Mitarbeiter des Krankenhauses ebenfalls mit der Aufgabe der Datenabgabe für die Weiterentwicklung der Pflegepersonaluntergrenzen betrauen. Dennoch ist die Anlage 2a "Ansprechpartner" auszufüllen und zu übermitteln.

Allerdings ist es nicht möglich, dass der Meldeberechtigte (PpUGV) im Datenportal einen Ansprechpartner mit der Aufgabe der Datenabgabe zur Weiterentwicklung der Pflegepersonaluntergrenzen betraut.

#### [zurück zur Übersicht](#page-0-1)

#### <span id="page-3-0"></span>**4 Pflegesensitive Bereiche**

**4.1 Für unser Krankenhaus wurde nach § 3 PpUGV mindestens ein pflegesensitiver Bereich ermittelt, für den unser Krankenhaus Pflegepersonaluntergrenzen einhalten muss. Wir haben nun erneut ein**  Anschreiben vom InEK erhalten zur "Weiterentwicklung der **Pflegepersonaluntergrenzen im Jahr 2020". Warum wurden wir nochmals angeschrieben?**

Das Thema "Weiterentwicklung der Pflegepersonaluntergrenzen" ist nicht zu verwechseln mit dem Thema "Umsetzung der Pflegepersonaluntergrenzen-Verordnung", für das Sie etwaig bereits im November 2019 von uns angeschrieben worden sind.

Am 19. Dezember 2019 ist das InEK vom Bundesministerium für Gesundheit nach § 137i Abs. 3 Satz 3 SGB V beauftragt worden, das Konzept zur Erhebung von Daten im Sinne des § 137i Absatz 3a Satz 1 SGB V anzupassen und eine geeignete Datengrundlage für die Weiterentwicklung der Pflegepersonaluntergrenzen der pflegesensitiven Bereiche in den Krankenhäusern im Jahr 2020 zu schaffen. Insbesondere sind nun auch Daten in den Bereichen Allgemeine Chirurgie, Innere Medizin und Pädiatrie zu erheben, um eine Festlegung von Pflegepersonaluntergrenzen zu ermöglichen. Zentraler Baustein des Konzepts ist die Erhebung der erforderlichen Daten in Krankenhäusern.

In Umsetzung des Konzepts nach § 137i Abs. 3a SGB V wurden Krankenhäuser in einem zufallsbasierten Losverfahren gezogen, Daten für die Weiterentwicklung der Pflegepersonaluntergrenzen für pflegesensitive Bereiche zur Verfügung zu stellen. Im Anschreiben ist aufgeführt, für welchen pflegesensitiven Bereich Ihr Krankenhaus Daten liefern muss (ggf. für mehr als einen Bereich). Die Ermittlung der pflegesensitiven Bereiche erfolgt analog der Vorgaben in der PpUGV, ist aber nicht vollständig mit der Vorgehensweise identisch. Insofern sind Konstellationen denkbar, in denen die Umsetzung der PpUGV und die Ziehung nach § 137i Abs. 3a SGB V zu abweichenden Ergebnissen gelangen.

Weitere Details zum Ziehungskonzept sowie zur Erhebung der für die Weiterentwicklung der Pflegepersonaluntergrenzen erforderlichen Daten entnehmen Sie bitte dem entsprechenden Dokument im Bereich "Weiterentwicklung" auf unserer Internetseite [\(www.g](http://www.g-drg.de/Pflegepersonaluntergrenzen_2020)[drg.de/Pflegepersonaluntergrenzen\\_2020\)](http://www.g-drg.de/Pflegepersonaluntergrenzen_2020).

**4.2 Für unser Krankenhaus wurde nach § 3 PpUGV kein pflegesensitiver Bereich ermittelt, für den unser Krankenhaus Pflegepersonaluntergrenzen einhalten muss. Wir haben nun ein Anschreiben zur "Weiterentwicklung der Pflegepersonaluntergrenzen im Jahr 2020" erhalten. Warum wurden wir hierfür angeschrieben?**

Die PpUG-Verordnung vom 28. Oktober 2019 zielt unter anderem auf die Festlegung und Einhaltung von Pflegepersonaluntergrenzen ab, die mit Wirkung zum 1. Januar 2020 gelten.

Das InEK wurde am 19.12.2019 vom Bundesministerium für Gesundheit (BMG) nach § 137i Abs. 3 Satz 3 SGB V für eine Datenerhebung zur Weiterentwicklung der Pflegepersonaluntergrenzen im Jahr 2020 beauftragt. Die Datenerhebung soll neben den bereits etablierten pflegesensitiven Bereichen eine geeignete Datengrundlage für die neuen Bereiche Allgemeine Chirurgie, Innere Medizin und Pädiatrie schaffen, um die Einführung von Pflegepersonaluntergrenzen in diesen Bereichen zu ermöglichen.

Die Definition der pflegesensitiven Bereiche im Rahmen der Weiterentwicklung der Pflegepersonaluntergrenzen basiert im Wesentlichen auf den Definitionen in § 3 PpUGV. Allerdings wurde z.B. die Definition der Intensivmedizin im Rahmen der Erstellung des Konzepts gem. § 137i Abs. 3a SGB V überprüft und weiter gefasst. Für die neuen Bereiche Allgemeine Chirurgie, Innere Medizin und Pädiatrie werden erstmals Daten erhoben, wobei sich die Ermittlung dieser Bereiche grundsätzlich analog zur § 3 PpUGV erfolgt.

Weitere Details entnehmen Sie bitte dem entsprechenden Dokument im Bereich "Weiterentwicklung" auf unserer Internetseite [\(www.g](http://www.g-drg.de/Pflegepersonaluntergrenzen_2020)[drg.de/Pflegepersonaluntergrenzen\\_2020\)](http://www.g-drg.de/Pflegepersonaluntergrenzen_2020).

**4.3 Im Anschreiben des InEK sind auch die pflegesensitiven Bereiche Innere Medizin, Allgemeine Chirurgie und/oder Pädiatrie aufgeführt. Für diese Bereiche besteht keine Mitteilungspflicht nach § 5 Abs. 3 PpUGV. Was hat es damit auf sich?**

Gemäß § 137i Abs. 1 Nr. 2 SGB V hatten die Selbstverwaltungspartner im Krankenhausbereich bis zum 01.01.2020 weitere pflegesensitive Bereiche festzulegen. Da keine entsprechende Festlegung der Selbstverwaltungspartner zustande gekommen ist, wurde das InEK am 19.12.2019 vom Bundesministerium für Gesundheit (BMG) nach § 137i Abs. 3 Satz 3 SGB V für eine Datenerhebung zur Weiterentwicklung der Pflegepersonaluntergrenzen im Jahr 2020 beauftragt.

Die Datenerhebung soll neben den bereits etablierten pflegesensitiven Bereichen eine geeignete Datengrundlage für die neuen pflegesensitiven Bereiche Allgemeine Chirurgie, Innere Medizin und Pädiatrie schaffen, um in diesen Bereichen die Festlegung von Pflegepersonaluntergrenzen zu ermöglichen.

**4.4 Für unser Krankenhaus wurde im Anschreiben vom 29.01.2020 die Fachabteilung 0100 "Innere Medizin" für den zu übermittelnden pflegesensitiven Bereich Kardiologie ausgewiesen. Zu welchen Stationen sind Angaben zu machen?**

Es sind – in Anlehnung an die PpUG-Verordnung vom 28.10.2019 - sämtliche zur Fachabteilung 0100 "Innere Medizin" gehörende Stationen anzugeben, da die erhobenen Daten insbesondere auch eine sinnvolle Abgrenzung der spezifischen Bereiche Geriatrie und Kardiologie als Schwerpunkte eines neuen allgemeinen Bereichs Innere Medizin ermöglichen sollen. Dementsprechend sind auch Stationen, die einen anderen Schwerpunkt als Kardiologie haben (z.B. Gastroenterologie) und unter dem FAB-Schlüssel 0100 geführt werden, zu übermitteln. Geben Sie bitte in der Datei "Stationen" im Datenfeld "Ergänzende Informationen zur Station" die Schwerpunkte der einzelnen Stationen an.

Entsprechend sind beispielsweise auch alle allgemeinchirurgisch belegten Stationen für den pflegesensitiven Bereich Unfallchirurgie zu liefern, wenn die Fachabteilung 1500 "Allgemeine Chirurgie" für diesen Bereich ermittelt wurde.

#### [zurück zur Übersicht](#page-0-1)

#### <span id="page-5-0"></span>**5 Intensivmedizin**

**5.1 Wir haben im Datenjahr 2018 weniger als 5 Fälle mit den relevanten intensivmedizinischen OPS-Kodes in den Daten nach § 21 KHEntgG übermittelt bzw. wir erfüllen die strukturellen Voraussetzungen für die intensivmedizinische Komplexbehandlung nicht. Warum wurden wir dennoch für den pflegesensitiven Bereich Intensivmedizin gezogen?**

Für den Bereich Intensivmedizin gibt es derzeit keine geeinte Definition.

Mit der Definition für den pflegesensitiven Bereich Intensivmedizin in § 3 der Pflegepersonaluntergrenzen-Verordnung (= mindestens 5 Fälle mit einem Operationen- und Prozedurenschlüssel für die intensivmedizinische Komplexbehandlung oder die aufwendige intensivmedizinische Komplexbehandlung) werden Krankenhäuser bestimmt, die mit großer Sicherheit Patienten auf einer Intensivstation betreuen und deshalb im Jahr 2020 bereits Pflegepersonaluntergrenzen einhalten müssen.

Für den Zweck der Weiterentwicklung der Pflegepersonaluntergrenzen nach dem Konzept gem. § 137 i Absatz 3a SGB V ist es jedoch essentiell, jeden Bereich mit von der Normalstation abweichender Pflegeintensität zu betrachten (z.B. auch Intermediate-Care-Stationen (IMC), Weaning-Stationen oder auch vergleichsweise kleine Intensivstationen). Zur Grundgesamtheit der Krankenhäuser mit dem pflegesensitiven Bereich Intensivmedizin gehören im Rahmen der Weiterentwicklung der Pflegepersonaluntergrenzen grundsätzlich alle Krankenhäuser mit mindestens einem Intensivbereich, in dem Patienten mit von der Normalstation abweichender Pflegeintensität betreut werden.

## **5.2 Wir haben die Intensivbetten nicht auf einer eigenständigen Station**  zusammengefasst, sondern haben auf dieser Station auch "Normalbetten". **Welche Angaben sind zur Intensivmedizin zu übermitteln?**

Sie müssen alle Stationen, in denen Intensivbetten ("echte" Intensivbetten oder IMC-Betten/Intensivbetten mit weniger hohem Personaleinsatz) gemäß der Definition in der Datensatzbeschreibung aufgestellt sind, übermitteln. Zugehörig dazu sind alle Fälle der Station, nicht nur die intensivmedizinischen Fälle, in der Datei "Stationsangaben" anzugeben. Dabei wird dort über den Marker "Intensivbett" mitgeteilt, ob ein Fall in einem Intensivbett versorgt wurde oder nicht. Außerdem sind die Belegungsdaten (Datei "Belegungsdaten") der gesamten Station und die Angaben zum Pflegepersonal der gesamten Station (Datei "Pflegepersonalbesetzung") zu übermitteln.

Wenn die Intensivbetten einer Station mit einem zu den "Normalbetten" der Station abgegrenzten Dienstplan geführt werden und damit dieser Bereich der Station eine eigene bettenführende organisatorische Einheit bildet, besteht die Wahlmöglichkeit, diese Einheit als eigenständige "Station" zu melden. Dabei sind alle Fälle (Datei "Stationsangaben"), die Belegungsdaten (Datei "Belegungsdaten") und die Angaben zum Pflegepersonal (Datei "Pflegepersonalbesetzung") der organisatorischen Einheit anzugeben.

**5.3 Wir wurden nach dem Konzept gem. § 137i Abs. 3a SGB V für den pflegesensitiven Bereich Intensivmedizin gezogen. Unser Krankenhaus verfügt über mehrere intensivmedizinische Betten, für die wir die relevanten OPS-Kodes nicht kodieren dürfen. Sind nach Konzept gem. § 137i Abs. 3a SGB V auch Angaben für diese Intensivbetten an das InEK zu übermitteln?**

Wenn Sie nach dem Konzept gem. § 137 i Absatz 3a Satz 2 SGB V für den pflegesensitiven Bereich Intensivmedizin gezogen wurden, müssen Sie Angaben zur Intensivmedizin für sämtliche Stationen übermitteln, auf denen Intensivbetten gemäß der Definition in der Datensatzbeschreibung aufgestellt sind. Dies gilt unabhängig davon, ob für das einzelne (individuelle) Intensivbett die Voraussetzungen für die Kodierung der intensivmedizinischen Komplexbehandlung (OPS-Kodebereiche 8-980.\* und 8-98f.\*) erfüllt sind.

## **5.4 Sind nur Angaben zu Intensivbetten, die explizit im Krankenhausplan ausgewiesen sind, zu übermitteln?**

Die nach dem Konzept gem. § 137i Abs. 3a SGB V geforderten Angaben sind für alle Betten, die als intensivmedizinische Behandlungseinheit de facto aufgestellt worden sind, zu übermitteln. Dies gilt unabhängig davon, ob und inwieweit im Krankenhausplan Ihres Bundeslandes Intensivbetten ausgewiesen sind. Es sind alle geforderten Angaben zu Intensivbetten gemäß der Definition in der Datensatzbeschreibung zu liefern.

## **5.5 Unser Krankenhaus ist für den Bereich Intensivmedizin gezogen worden und übermittelt daher ebenfalls die IMC-Stationen. Muss die Stroke Unit auch übermittelt werden?**

Sofern die neurologische Schlaganfalleinheit sowohl organisatorisch als auch in der Pflegepersonalplanung ein eigenständiger Bereich ist, ist die Stroke Unit nur dann zu übermitteln, wenn Ihr Krankenhaus für den Bereich der neurologischen Schlaganfalleinheit gezogen wurde. Ist die Stroke Unit hingegen Bestandteil einer Intensivstation, ist sie zwingend zu übermitteln.

## **5.6 Unser Krankenhaus ist für den pflegesensitiven Bereich Kardiologie gezogen worden. Auf unserer interdisziplinären Intensivstation liegen auch Patienten der Kardiologie. Muss die intensivmedizinische Station auch übermittelt werden?**

Interdisziplinäre Intensivstationen sind nur dann zu übermitteln, wenn Ihr Krankenhaus für den Bereich der Intensivmedizin gezogen wurde. Sie sind nicht für den pflegesensitiven Bereich Kardiologie zu übermitteln. Sollte die Intensivstation überwiegend kardiologisch belegt sein, ist diese allerdings zu übermitteln.

## [zurück zur Übersicht](#page-0-1)

# <span id="page-6-0"></span>**6 Neurologische Frührehabilitation**

## **6.1 Welche Stationen sind zu übermitteln, wenn unser Krankenhaus für den Bereich der neurologischen Frührehabilitation gezogen wurde?**

Es sind alle Stationen zu nennen, auf denen die Leistungen in den Indikatoren-DRGs der neurologischen Frührehabilitation (zu finden im Anhang der Pflegepersonaluntergrenzen-Verordnung vom 28.10.2019) erbracht werden.

## <span id="page-7-0"></span>**7 Neurologische Schlaganfalleinheit**

#### **7.1 Welche Stationen sind zu übermitteln, wenn unser Krankenhaus für den Bereich der neurologischen Schlaganfalleinheit gezogen wurde?**

Es sind alle Stationen zu nennen, auf denen die Operationen- und Prozedurenschlüssel (8- 981.\* und 8-98b.\*) für Fälle dokumentiert worden sind. Somit sind alle Stationen zu übermitteln, auf denen die Leistungen der (anderen) neurologischen Komplexbehandlung erbracht werden.

[zurück zur Übersicht](#page-0-1)

#### <span id="page-7-1"></span>**8 Pädiatrie**

## **8.1 Welche Stationen sind zu übermitteln, wenn unser Krankenhaus für den Bereich der Pädiatrie gezogen wurde?**

Es sind alle Stationen zu übermitteln, auf denen überwiegend Kinder versorgt werden (Alter < 14 Jahre, Fallanteil > 50 %). Darunter fallen auch Kinderintensivstationen. Wenn auf den relevanten Stationen auch Fälle sind, die unter die Richtlinie "Qualitätssicherungs-Richtlinie Früh- und Reifgeborene/QFR-RL" fallen, kann diese Information auf Fallebene in der Spalte "Ergänzende Information zum Fall" in der Datei "Stationsangaben" hinterlegt werden. Ebenso können Sie Schwerpunkte der Stationen in der Spalte "Ergänzende Information zur Station" in der Datei "Stationen" angeben. Ausschließlich neonatologisch belegte Stationen sind nicht zu übermitteln.

## [zurück zur Übersicht](#page-0-1)

#### <span id="page-7-2"></span>**9 Stationsangaben**

## **9.1 Wir haben unseren Fachabteilungen, die Sie uns im Anschreiben mitgeteilt haben, keine Stationen direkt zugeordnet (z. B. im Fall interdisziplinärer Stationsbelegungen). Welche Angaben müssen wir übermitteln?**

Nach den Vorgaben des Konzepts gem. § 137i Abs. 3a SGB V sind – ähnlich der Angaben zur PpUG-Verordnung vom 28.10.2019 – standortbezogen die Angaben zu den Stationen, auf denen Fälle der Fachabteilung versorgt werden, zu übermitteln. Zu allen in der Datei "Stationen" genannten Stationen sind auch die vollständigen Angaben in den Dateien "Stationsangaben", "Belegungsdaten" und "Pflegepersonalbesetzung" zu liefern, d.h. mit allen Fällen der Station und dem gesamten Pflegepersonal der jeweiligen Station.

**9.2 Unserer im Anschreiben genannten Fachabteilung sind mehrere Stationen zugeordnet. In einigen Stationen behandeln wir nur sehr wenige Fälle mit Leistungen aus den gezogenen pflegesensitiven Bereichen. Welche Angaben müssen wir übermitteln?**

Nach den Vorgaben des Konzepts gem. § 137i Abs. 3a SGB V sind – ähnlich der Angaben zur PpUG-Verordnung vom 28.10.2019 – standortbezogen die Angaben für sämtliche der Fachabteilung zugeordneten Stationen zu übermitteln.

Wenn eine Station einem pflegesensitiven Bereich zugeordnet wird (bspw. Kardiologie), dann sind **alle Patienten** dieser Station anzugeben. Dies gilt sowohl bei interdisziplinärer Belegung als auch dann, wenn auf der Station nur ausnahmsweise Patienten einer anderen Fachabteilung behandelt werden. Außerdem sind die Belegungsdaten der gesamten Station und die Angaben zum Pflegepersonal der gesamten Station zu übermitteln.

Werden vereinzelt Patienten, die eigentlich auf Stationen des pflegesensitiven Bereichs pflegerisch betreut werden sollten, ausnahmsweise auf anderen Stationen versorgt, die keinem pflegesensitiven Bereich zugeordnet sind, dann sind diese Stationen als "Außenliegerstationen" nicht anzugeben.

Bei Unklarheiten zur Einordnung von Sonderfällen (strukturelle/bauliche Besonderheiten/ Nutzung anderer Stationen durch Kapazitätsengpässe) wenden Sie sich bitte mit einer erläuternden E-Mail an das PpUG-Betreuungsteam [\(PPUG-Weiterentwicklung@inek-drg.de\)](mailto:PPUG-Weiterentwicklung@inek-drg.de).

**9.3 Unser Krankhaus wurde z.B. für den pflegesensitiven Bereich Kardiologie mit der Fachabteilung Innere Medizin (0100) gezogen. Wir behandeln aber zusätzlich kardiologische Fälle in einer weiteren Fachabteilung, die nicht im Anschreiben benannt ist. Welche Fälle sind zu übermitteln?** 

Bei dieser Konstellation handelt es sich wahrscheinlich um Abweichungen zwischen aktuell vorliegenden Informationen Ihres Hauses und den Angaben im §-21-Datensatz für das Datenjahr 2018, welches Grundlage für die Erstellung und Umsetzung des Konzepts gem. § 137i Abs. 3a SGB V war. Senden Sie uns bitte eine kurze erläuternde E-Mail [\(PPUG-](mailto:PPUG-Weiterentwicklung@inek-drg.de)[Weiterentwicklung@inek-drg.de\)](mailto:PPUG-Weiterentwicklung@inek-drg.de). Wir werden uns zeitnah mit Ihnen in Verbindung setzen.

**9.4 Unser Krankenhaus ist für mehrere pflegesensitive Bereiche (beispielsweise die Bereiche Kardiologie und Unfallchirurgie) gezogen worden, deren Fälle aber auf einer interdisziplinär belegten Station zusammen versorgt werden. Wie sind die Dateien auszufüllen?**

#### Datei "Stationen"

Für jeden pflegesensitiven Bereich ist eine Zeile für diese interdisziplinäre Station anzulegen. In den Spalten "Anzahl der Betten", "Intensivbetten", "IMC-Betten/Intensivbetten mit weniger hohem Personaleinsatz" sind die Zahlenwerte für die gesamte Station anzugeben. Im Prinzip werden die Zeilen gedoppelt und für beide Leistungsbereiche angegeben.

Datei "Stationsangaben"

Es sind alle Fälle anzugeben, die im Erfassungszeitraum Kontakt zu dieser Station hatten, unabhängig davon ob diese Patienten zu den Leistungsbereichen Kardiologie und Unfallchirurgie gehören. Wichtig ist, dass in der Datei "Stationsangaben" die einzelnen Fälle der jeweiligen Fachabteilung zugeteilt werden, welche das Bett auf der interdisziplinären Station belegt. Daher ist es erforderlich, alle Fälle mit ihren tatsächlichen FAB-Schlüsseln (analog dem §-21-Datensatz) anzugeben. Damit ist die Datei "Stationsangaben" als Ausschnittsbetrachtung eine feinere Darstellung der Datei "FAB" im Datensatz nach § 21 KHEntgG.

## Datei "Belegungsdaten"

In der Datei "Belegungsdaten" wird in den Spalten "Anzahl der Patienten" "Anzahl Patienten intensiv" und "Anzahl Patienten - IMC/Intensiv mit weniger hohem Personaleinsatz" tageweise die Anzahl aller Fälle der gesamten Station angegeben.

#### Datei "Pflegepersonalbesetzung"

In der Datei "Pflegepersonalbesetzung" geben Sie die Pflegepersonalbesetzung der gesamten Station an, unabhängig davon, für welchen Bereich das Pflegepersonal eingesetzt wurde.

## **9.5 Welches KH-interne Kennzeichen ist in der Datei "Stationsangaben" zu übermitteln?**

Um eine Verknüpfbarkeit der Fälle der Datei "Stationsangaben" und der Fälle des §-21- Datensatzes zu gewährleisten, **müssen die angegebenen KH-internen Kennzeichen identisch sein!** In der Datei "Stationsangaben" ist somit für jeden Fall das KH-interne Kennzeichen anzugeben, welches z.B. in den fallbezogenen Daten z.B. der Dateien "Fall" und "FAB" in den Daten nach §-21 KHEntgG verwendet und an das InEK übermittelt wurden.

Es gibt einige mögliche Gründe, wieso eine Verknüpfung der Fallnummern in der Datei "Stationsangaben" und dem §-21-Datensatz nicht möglich ist.

#### Fälle, die noch nicht entlassen wurden

Grundsätzlich ist es so, dass Sie für Fälle, die noch nicht entlassen wurden, keinen §-21- Datensatz liefern können. In diesem Fall möchten wir Sie bitten, uns dies in der Datei "Stationsangaben" in der Spalte "Ergänzende Informationen zum Fall" mitzuteilen.

#### Fälle, die im §-21-Datensatz noch fehlerhaft sind

Hat ein Fall im §-21-Datensatz noch einen Fehler, kann er in der PPUG-Weiterentwicklung nicht gefunden werden (Fehler PP026, PP027, PP028 treten auf). Damit diese Fehler nicht mehr auftreten, ist der Fall in der §-21-Datenlieferung zu korrigieren.

Wenn die Fälle nicht im §-21-Datensatz auftauchen oder sie nicht korrigiert werden können (z.B. wegen laufender MDK-Prüfung), bleibt diese Fehlermeldung bestehen. In diesem Fall möchten wir Sie bitten, uns dies in der Datei "Stationsangaben" in der Spalte "Ergänzende Informationen zum Fall" mitzuteilen.

#### Fälle, die im §-21-Datensatz nicht enthalten sind

Wenn die Fälle nicht im §-21-Datensatz enthalten sind (z.B. Reha-Fälle, ausländische Patienten, BG-Fälle, Soldaten), möchten wir Sie bitten, uns dies fallbezogen in der Datei "Stationsangaben" in der Spalte "Ergänzende Informationen zum Fall" mitzuteilen.

## Fallzusammenführungen / Wiederkehrer

Bei Fallzusammenführungen ist in der Datei "Stationsangaben" das gleiche KH-interne Kennzeichen wie in der Datei "Fall" im §-21-Datensatz zu verwenden. Wir möchten Sie bitten, die führenden Fallnummern aus dem §-21-Datensatz zu verwenden und die Fallnummern der "Wiederkehrer" in der Datei "Stationsangaben" anzupassen, um die übermittelten Fälle zuordnen zu können.

## [zurück zur Übersicht](#page-0-1)

## <span id="page-10-0"></span>**10 Standorte**

**10.1 Für unser Krankenhaus mit mehreren Standorten wurden pflegesensitive Bereiche im Krankenhaus ermittelt. Die Ermittlungsergebnisse im Anschreiben sind nicht nach Standorten differenziert. Müssen wir die geforderten Angaben nach Standorten differenzieren?**

Die Ermittlungsergebnisse nach den Vorgaben des Konzeptes gem. § 137 i Absatz 3a SGB V liegen für das Datenjahr 2018 nicht nach Standorten differenziert vor. Entsprechend sind im Anschreiben keine standortbezogenen Ermittlungsergebnisse enthalten.

Wurde Ihr Krankenhaus für einen pflegesensitiven Bereich gezogen, bei dem sich die im Anschreiben genannte(n) Fachabteilung(en) (für die Bereiche Kardiologie, Unfallchirurgie, Geriatrie, Herzchirurgie, Neurologie, Allgemeine Chirurgie, Innere Medizin und/oder Pädiatrie) bzw. bei dem sich die Erbringung der Leistungen (für die Bereiche Intensivmedizin, Neurologische Schlaganfalleinheit, Neurologische Frührehabilitation) auf mehrere Standorte verteilt, sind für jeden dieser Standorte nach den Vorgaben des Konzeptes gem. § 137i Abs. 3a SGB V entsprechende Stationsangaben zu den einzelnen Standorten einzutragen. Dabei sind die gültigen Standortnummern des Standorts nach § 293 Absatz 6 SGB V zu verwenden.

## [zurück zur Übersicht](#page-0-1)

#### <span id="page-10-1"></span>**11 Änderungen im Krankenhaus**

**11.1 Wir haben nach dem Jahr 2018 mit einem anderen Krankenhaus fusioniert. Die Auswertung, die Sie uns übermittelt haben, basiert auf dem Datenjahr 2018. Wir gehen davon aus, dass die Auswertung für das fusionierte Krankenhaus zu einem anderen Ergebnis gelangen würde. Was ist zu tun?**

Soweit dem InEK bekannt, wurden Fusionen grundsätzlich berücksichtigt. Sollten Sie dennoch eine Anfrage zur Fusion Ihres Krankenhauses haben, senden Sie uns bitte eine E-Mail [\(PPUG-Weiterentwicklung@inek-drg.de\)](mailto:PPUG-Weiterentwicklung@inek-drg.de). Begründen Sie bitte Ihre Anfrage kurz und erläutern Sie die aktuelle Konstellation der nach dem Datenjahr 2018 fusionierten Krankenhäuser. Wir setzen uns bezüglich der zu übermittelnden Daten kurzfristig mit Ihnen in Verbindung.

## **11.2 Unser Krankenhaus wurde 2019 geschlossen bzw. unser Krankenhaus wird 2020 geschlossen. Was müssen wir dem InEK mitteilen?**

Wenn Ihr Krankenhaus 2019 geschlossen wurde oder 2020 schließt, teilen Sie uns dies bitte schriftlich vor der ersten Datenlieferung mit (E-Mail: [PPUG-Weiterentwicklung@inek-drg.de\)](mailto:PPUG-Weiterentwicklung@inek-drg.de).

#### **11.3 Wir haben im Vergleich zum Datenjahr 2018 strukturelle Veränderungen in unserem Krankenhaus vorgenommen. Welche Angaben sind zu übermitteln?**

Wenn sich im Vergleich zum Datenjahr 2018 Änderungen in den Fachabteilungen ergeben haben, wenn Ihr Krankenhaus von einer Fusion oder Insolvenz betroffen ist, senden Sie uns bitte vor der ersten Datenlieferung eine E-Mail mit einer kurzen Beschreibung der strukturellen Veränderung an [\(PPUG-Weiterentwicklung@inek-drg.de\)](mailto:PPUG-Weiterentwicklung@inek-drg.de). Wir setzen uns hinsichtlich der zu übermittelnden Daten kurzfristig mit Ihnen in Verbindung.

## **11.4 Für unser Krankenhaus mit mehreren Standorten wurden pflegesensitive Bereiche im Krankenhaus ermittelt. Die Ermittlungsergebnisse im Anschreiben basieren auf dem Datenjahr 2018. Zwischenzeitlich wurden strukturelle Veränderungen hinsichtlich der Zuordnung unserer pflegesensitiven Bereiche zu einzelnen Standorten im Vergleich zum Datenjahr 2018 durchgeführt. Was ist zu tun?**

Geben Sie bitte in der Datenlieferung den im Datenjahr 2019 jeweils aktuellen Standort an. Dabei sind die gültigen Standortnummern des Standorts nach § 293 Absatz 6 SGB V zu verwenden.

#### [zurück zur Übersicht](#page-0-1)

## <span id="page-11-0"></span>**12 Daten nach § 21-KHEntgG**

## **12.1 Welche Fallmenge ist zu übermitteln?**

Normalerweise enthält die Datenlieferung gem. § 21 KHEntgG die Fälle, die bis einschließlich zum 31.12.2019 entlassen wurden. Da Fälle, die in der Datei "Stationsangaben" angegeben werden, auch erst 2020 entlassen sein können, wurde der Gültigkeitsbereich des Entlassungsdatums für den §-21-Datensatz erweitert. Details entnehmen Sie bitte der Datensatzbeschreibung.

## **12.2 Wie kann ich einen um Überlieger erweiterten §-21-Datensatz übermitteln?**

Der Datensatz gem. § 21 KHEntgG ist im Datenlieferungszeitraum sowieso regulär zu liefern.

Wenn in Ihrer Datenerhebung Überlieger in das Jahr 2020 enthalten sind, bitten wir Sie abweichend von den Vorgaben der Datenlieferung gem. § 21 KHEntgG die Daten bis zum aktuell möglichen Entlassungsdatum 2020 an die Datenstelle zu liefern. D.h. bspw. bei einer Datenlieferung des §-21-Datensatzes am 20.03.2020 leiten Sie bitte alle Fälle mit Entlassungsdatum vom 01.01.2019 bis z.B. 15.03.2020 aus und liefern diese als reguläre Datenlieferung gem. § 21 KHEntgG. Die Prüfungen der Datenstelle berücksichtigen diese abweichende Regelung; nur die Fälle mit "regulärem" Entlassungsdatum (01.01.2019 – 31.12.2019) werden als Datenlieferung gem. § 21 KHEntgG für das Datenjahr 2019 verwendet und gewertet. Die Fälle im §-21-Datensatz mit Entlassungsdatum nach dem 31.12.2019 werden ausschließlich für die Weiterentwicklung der Pflegepersonaluntergrenzen verwendet.

Ist Ihnen eine Ausleitung des Datensatzes z.B. vom 01.01.2019 bis 15.03.2020 in einer einzigen Lieferung nicht möglich, bitten wir Sie Folgendes zu beachten:

Das Datenannahmeverfahren beruht auf dem Ersetzungsprinzip, d.h. jede neue Datenlieferung überschreibt die vorangegangene (Ausnahmen PIA- und Kosten-Teillieferungen). Ergänzungs-, Korrektur- oder Stornierungsmöglichkeiten sind im Prozess nicht vorgesehen. D.h. werden die Datenjahre getrennt in eigenen Datenlieferungen übermittelt, bleibt nur die letzte Datenlieferung bestehen.

Wir sehen zwei Alternativen für eine entsprechende Datenlieferung

1) Sie führen die jeweiligen Dateien der beiden Datenjahre selbst zusammen, sodass jede Datei der Datengruppe "Falldaten" (Dateien "Fall", "FAB", "ICD", "OPS", "Entgelte") nur einmal (jeweils mit beiden Datenjahren 2019 und 2020) in der Datenlieferung enthalten ist oder

2) Sie fügen in jeder Datengruppe die einzelnen Dateien der Datengruppe "Falldaten" (Dateien "Fall", "FAB", "ICD", "OPS", "Entgelte") jeweils zweimal bei – einmal für das Datenjahr 2019 und einmal für das Datenjahr 2020 (dabei benennen Sie z.B. die Datei "FAB" für 2020 mit FAB\_2020.csv und die Datei "FAB" für 2019 mit FAB\_2019.csv). Der Datenannahmeprozess der Datenstelle kann die Daten in dieser Konstellation automatisch zu einer Gesamtlieferung zusammenführen.

## [zurück zur Übersicht](#page-0-1)

## <span id="page-12-0"></span>**13 Technische Fragen**

#### **13.1 Wie müssen wir dem InEK die nach dem Konzept des InEK geforderten Angaben übermitteln?**

Die Übermittlung der geforderten Angaben erfolgt ausschließlich verschlüsselt über das Dropbox-Verfahren im InEK-Datenportal oder den InEK-Datendienst. Auf anderem Wege (z.B. per E-Mail oder Fax) an das InEK gesendete Angaben können deshalb nicht weiter verarbeitet werden. Für die Nutzung des InEK-Datenportals ist eine einmalige Registrierung erforderlich. Beachten Sie bitte, dass für die Freischaltung der Registrierung dem InEK die ausgefüllte, unterschriebene und mit Firmenstempel versehene Anlage 2a mit der Benennung der/des Ansprechpartner/s Ihres Krankenhauses vorliegen muss (Details dazu entnehmen Sie bitte Ihrem Anschreiben).

Sowohl bei der Übermittlung der Dateien über das InEK-Datenportal als auch bei der Übermittlung über den InEK-Datendienst ist eine vorherige Freischaltung des Dropbox-Verfahrens nötig. Das Dropbox-Verfahren wird automatisch für Sie eingerichtet, wenn Sie als PpUG-Ansprechpartner benannt und mit dieser E-Mailadresse im Datenportal registriert sind. Ansonsten ist das Dropbox-Verfahren einmalig im InEK-Datenportal zu beantragen. Bitte wählen Sie dort unter dem Menüpunkt "Stammdatenpflege" die Funktion "Dropbox-Verfahren" aus und speichern das Profil.

Die Daten sind mit einem sicheren Verschlüsselungsverfahren zu verschlüsseln. Nicht verschlüsselte Datenlieferungen werden von der Datenstelle abgewiesen und gelten als nicht geliefert. Es gibt zwei Möglichkeiten:

1. Sie können für die Verschlüsselung Ihrer Datenlieferungen den ["InEK-DatenDienst"](https://www.g-drg.de/Datenlieferung_gem._21_KHEntgG/InEK_DatenDienst) verwenden, der eine eingebaute Verschlüsselungskomponente enthält. Dieses Programm verschlüsselt die Daten und übermittelt sie mit Hilfe des Dropbox-Verfahrens an das InEK. Der InEK-Datendienst steht Ihnen unter

## [https://www.g-drg.de/Datenlieferung\\_gem.\\_21\\_KHEntgG/InEK\\_DatenDienst](https://www.gdrg.de/Datenlieferung_gem._21_KHEntgG/InEK_DatenDienst) kostenlos zum Download zur Verfügung.

2. Sie nutzen ein in Ihrem Hause befindliches Verschlüsselungsprogramm (z.B. GnuPGP) und den öffentlichen InEK Schlüssel [\(https://www.g](https://www.g-drg.de/Datenlieferung_gem._21_KHEntgG/Dokumente_zur_Datenlieferung/Verschluesselung)[drg.de/Datenlieferung\\_gem.\\_21\\_KHEntgG/Dokumente\\_zur\\_Datenlieferung/Verschlu](https://www.g-drg.de/Datenlieferung_gem._21_KHEntgG/Dokumente_zur_Datenlieferung/Verschluesselung) [esselung\)](https://www.g-drg.de/Datenlieferung_gem._21_KHEntgG/Dokumente_zur_Datenlieferung/Verschluesselung), verschlüsseln die Daten selbst und legen selbst im Datenportal eine Dropbox an, um die Daten damit zu übermitteln.

Bei technischen Fragen können Sie sich an die Datenstelle (Tel.: 02241 / 9382-38) wenden.

## **13.2 Können wir unsere Datenlieferung per E-Mail versenden?**

Datenlieferungen sind aus Sicherheitsgründen nicht per E-Mail möglich. Nutzen Sie bitte für die Datenübermittlung das Dropbox-Verfahren im InEK-Datenportal [\(daten.inek.org\)](https://daten.inek.org/) oder den InEK-Datendienst.

## **13.3 Wie lange dauert es, bis eine Rückmeldung erstellt wird?**

Jede Datenübermittlung erzeugt eine Empfangsbestätigung, ein Importprotokoll und ein Fehlerprotokoll. Im Regelfall werden die Empfangsbestätigung innerhalb weniger Stunden und das Importprotokoll sowie das Fehlerprotokoll innerhalb von fünf Tagen bereitgestellt. Technische Störungen oder hohes Lieferaufkommen können die Erstellung verzögern. Sollten Sie nach dieser Zeit keine Empfangsbestätigung und/oder Importprotokoll sowie Fehlerprotokoll vom InEK erhalten haben, setzen Sie sich bitte mit uns in Verbindung (E-Mail: [PPUG-Weiterentwicklung@inek-drg.de\)](mailto:PPUG-Weiterentwicklung@inek-drg.de).

## **13.4 Passwort zur Anmeldung im InEK-Datenportal vergessen oder ändern?**

Wie im Handbuch zum InEK-Datenportal beschrieben, fordern Sie als registrierter Anwender ein neues Passwort an, indem Sie auf der [Anmeldeseite](https://daten.inek.org/) auf den Link *"Als registrierter Anwender können Sie ein neues Kennwort anfordern."* klicken. Nach der Passworteingabe erhalten Sie eine Mail zur Aktivierung des neuen Passwortes. [Direktlink zum Zurücksetzen](https://daten.inek.org/DataPortal/login/RequestPassword.xhtml)  [des Passworts](https://daten.inek.org/DataPortal/login/RequestPassword.xhtml)

## **13.5 Warum lässt sich der InEK-Datendienst nicht starten?**

Das Programm InEK-Datendienst benötigt einige Voraussetzungen. Es muss eine Java-Version zwischen Version 7 und Version 10 installiert sein.

Falls in Ihrem Haus ein Proxy-Server installiert ist, muss diesem die Adresse "daten.inek.org" bekannt gemacht werden, damit der Zugriff auf den InEK-Datendienst nicht abgelehnt wird.

## [zurück zur Übersicht](#page-0-1)

(\*) Aus Gründen der besseren Lesbarkeit wird auf die gleichzeitige Verwendung männlicher und weiblicher Sprachformen verzichtet. Sämtliche Personenbezeichnungen gelten gleichermaßen für beiderlei Geschlecht.